## **Documentation**

**Répondre aux incidents et aux demandes d'assistance et d'évolution**

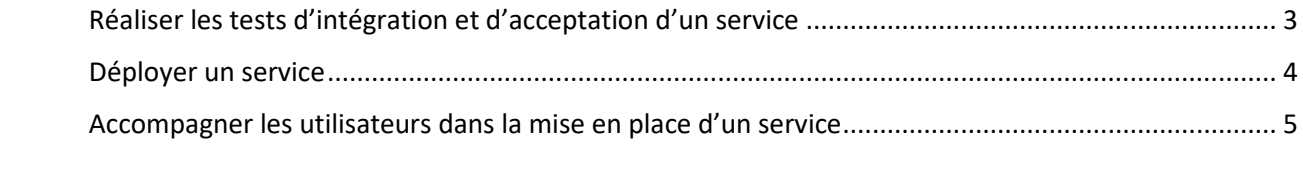

## <span id="page-2-0"></span>Réaliser les tests d'intégration et d'acceptation d'un service

Il y a d'une part les tests basiques, fait avec l'inspecteur web pour trouver les erreurs, le console.log par exemple pour savoir si une ligne de code est fonctionnelle ou non, mais il y a également des outils pour nous aider dans cette tâche, comme par exemple Jest.

Jest est un framework de tests en React utilisé par facebook. Toute la documentation est sur ce lien : <https://fr.reactjs.org/docs/test-utils.html>

Pour le PHP, il existe PhpUnit, un framework optenable sur le lien suivant : [https://phpunit.de](https://phpunit.de/)

De plus, après avoir fait du code, ce code est vérifié par une autre personne du groupe, comme nous pouvons le constater pour le projet Bataille Navale par exemple, avec la création d'un Trello :

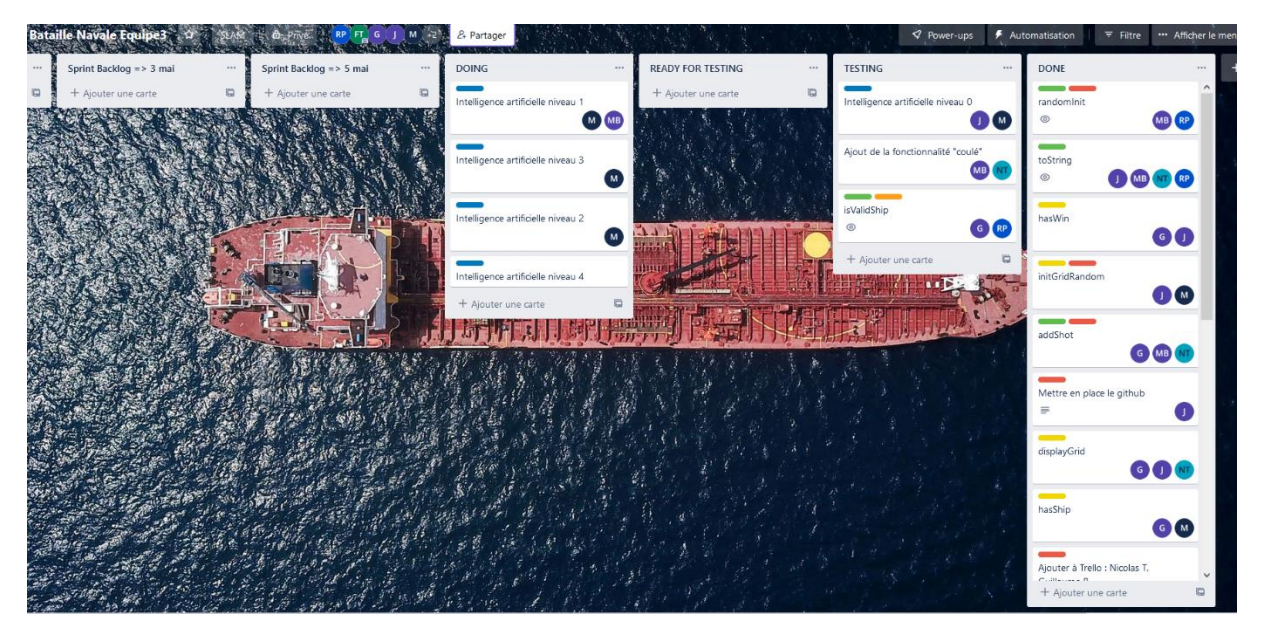

Ou bien pour le projet M2L :

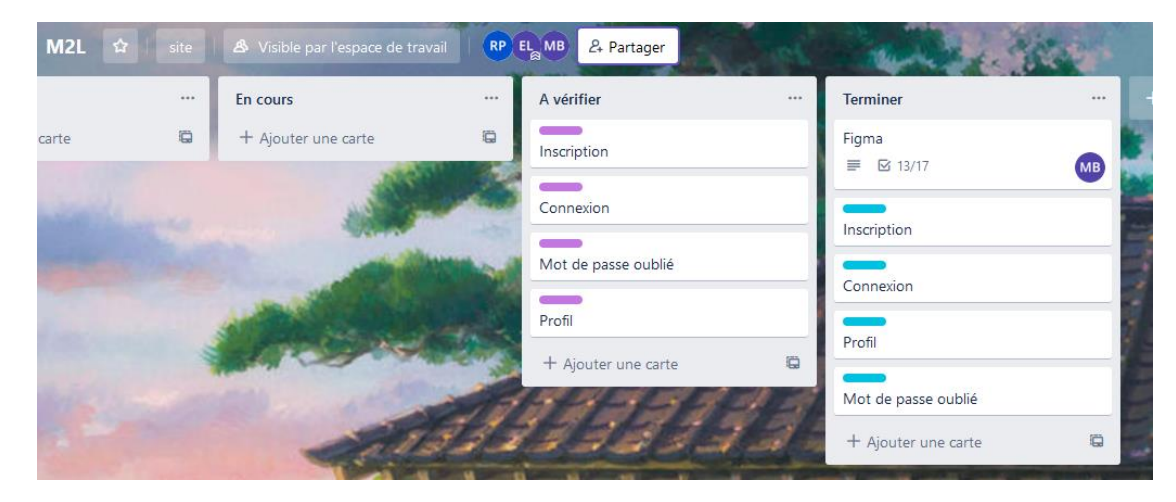

3

## <span id="page-3-0"></span>Déployer un service

En ce qui concerne les projets qui sont déployés, il y a par exemple OpenVia, sur ce lien : <https://openvia.ipssi-sio.fr/>

Ou encore mon portfolio sur ce lien ci : [https://www.remipetit.fr](https://www.remipetit.fr/)

Ou bien le projet TodoList, au lien suivant : <https://todo-liste-experience-js.000webhostapp.com/>

Ou enfin le projet Wordpress sur l'informatique quantique sur ce lien : <http://quantique.innovationdsi.fr/linformatique-quantique/>

Pour finir, le projet Chatbot a également été déployé et fonctionnel, mais, envoyant des informations sur le groupe teams de la DSI de Pôle Emploi, son URL est anonyme. Une vidéo de présentation est disponible à cette URL : <https://www.remipetit.fr/pages/informations.php?nom=Chatbot>

## <span id="page-4-0"></span>Accompagner les utilisateurs dans la mise en place d'un service

Pour certains projets, des manuels d'installation ont été fait, comme vous pouvez le voir pour le projet RespireStat sur ce lien ci : <https://www.remipetit.fr/pages/informations.php?nom=RespireStat>

Ainsi que pour le projet OpenVia : <https://www.remipetit.fr/pages/informations.php?nom=OpenVia>